# Aide à l'utilisation de l'extension chilettre.sty

LeChi

9 août 2016

# <span id="page-2-0"></span>Chapitre 1

# Extension chilettre.sty

## <span id="page-2-1"></span>1.1 Objet

Le but de l'extension chilettre.sty est de personnaliser un courrier basé sur le package lettre, lui-même basé sur le package letter.

L'extension permet

- choix de la couleur des étiquettes de champs (exemple : Tél.),
- choix de la couleur des valeurs de champs (exemple : +12 345 678 901),
- remplacement du fax par GSM,
- francisation de e-mail : courriel.

### <span id="page-3-0"></span>1.2 Les commandes

Les commandes propres à chilettre, sty

- $\setminus \text{NoRule}$  : pour supprimer le trait de pliage,
- \titre{Titre ou numéro du document},
- \sujet{Objet du document} : placé dans la commande \conc{\sujet},
- \auteur{Auteur du document},
- \motsclefs{Mots clés si utiles}.
- \date{\cejour} : \cejour{} donne un « le » avant la date,
- $\infty$  institut{fichier} : entête de la société, nom etc contenu dans un fichier à part fichier.sty,
- $\aq$ ui{Madame, Monsieur} : pour utiliser la même chose en début et fin de lettre : \opening{\aqui} et \closing{Formule. . .\aqui fin formule}.
- $\chi$ chimage{} : pour insérer des images.

Les commandes du package lettre restent inchangées. Les fondamentales sont les suivantes.

- \documentclass[allemand]{lettre} : choix de la langue (date. . .),
- $\date{date de l'envoi}, si aucune date : \noodate{}$
- \begin{letter}{Nom du destinataire\\∼\\[-3pt] adresse\\ville\\pays}
- commence l'environnement lettre. Le nom du destinataire est détecté grâce à « ∼ » et est traité autrement que le reste de l'adresse.
- \opening{à Qui},
- \closing{Formule politesse},
- $\conc$ {sujet} : sujet de la lettre (pour moi, \conc{\sujet}),
- $\cece{destinataries}$ : liste des copies,
- $\ps{label}{texte}$  : NB, PS ...,
- \encl{Annexes} : liste des annexes,
- $\n\mathcal{G} : \text{precise que les annexes ont été citées dans la letter,}$
- \end{letter} : termine l'environnement lettre.

Les commandes à placer dans le fichier « institut »

- $\frac{r}{\text{rancais}}$  s'il faut imposer la langue;
- redénir les couleurs
	- \definecolor{NomExpediteur}{named}{darkgray},
	- \definecolor{preimprimetiquette{{named}{darkgray},
	- $\ \detinecolor{red}{preimnruwealen}$ {rgb}{0.13,0.03,1};
- les dénitions de l'entête
	- \name{Nom de l'expéditeur},
	- \signature{Nom 1 Signature},
	- \secondsignature{Nom 2 Signature},
	- \thirdsignature{Nom 3 Signature},
	- \address{adresse de l'expéditeur},
	- \location{département de la personne dans l'organisation},
	- \lieu{lieu d'envoi},
	- \telephone{téléphone fixe}, si aucun :\notelephone{},
	- \fax{Numéro de GSM} (utilisé pour le numéro de GSM par chilettre.sty), si aucun :  $\n\cdot \cdot \cdot$
	- \email{courriel de l'expéditeur},
- $-$  La définition du bas de page, si besoin
- basdepage{Un bas de première page personnalisable.}
- les dénitions de dimensions
	- \letterwidth=13cm% \lettermargin=2cm%
	- \listmargin=2cm%
	- \openingspace=2cm% espace vertical autour du champ sujet

\openingindent=0cm% définit l'indentation de la salutation d'ouverture

\sigspace=1cm% permet de modifier l'espacement vertical entre le texte et la ou les signatures \ssigwidth=3cm% gère la largeur de la boîte contenant une signature simple

%\ssigindent=4cm% gère l'indentation de la boîte contenant une signature simple. \msigwidth=6cm% définit la largeur totale des signatures multiples. % la taille globale de l'entête \def\pict@let@width{90}% \def\pict@let@height{50}% \def\pict@let@hoffset{-10}% \def\pict@let@voffset{-10}% % le ruban de références (il peut être éliminé par la commande \norule \def\rule@hpos{-35}% %\def\rule@vpos{0}% \def\rule@length{10}% % le nom et l'adresse etc de la société \def\fromaddress@let@hpos{-20}% \def\fromaddress@let@vpos{50}% \fromaddress@let@width=69mm% % Lieu et date \def\fromlieu@let@hpos{80}% \def\fromlieu@let@vpos{-5}% \fromlieu@let@width=69mm% % l'adresse du destinataire \def\toaddress@let@hpos{80}% \def\toaddress@let@vpos{35}% \toaddress@let@width=90mm%

L'insertion d'images ne passe pas par l'extension chinsertimage.sty; il y a des incompatibilités avec le package lettre. Par ailleurs, un courrier ne demande pas d'indexer les images insérées, comme le propose l'extension chinsertimage.sty. J'ai donc réécrit une commande permettant d'insérer une image.

\chimage{photoun}{0.5}{titre}{Légende}{m|h|l}

- 1. la première variable = nom du fichier à insérer, sans extension.
- 2. la deuxième variable = largeur de la photo en fraction de  $\text{textwidth}$  (h et l) ou de \marginparwidth (m).
- 3. la troisième variable = le titre de l'image qui se placera au-dessus de l'image.
- 4. la quatrième variable = la légende e l'image qui se placera en-dessos de l'image.
- 5. la cinquième variable = emplacement de l'image
	- m : en marge latérale,
	- $h$  : image placée « ici (here) »,
	- l : image à gauche (left) dans le texte.

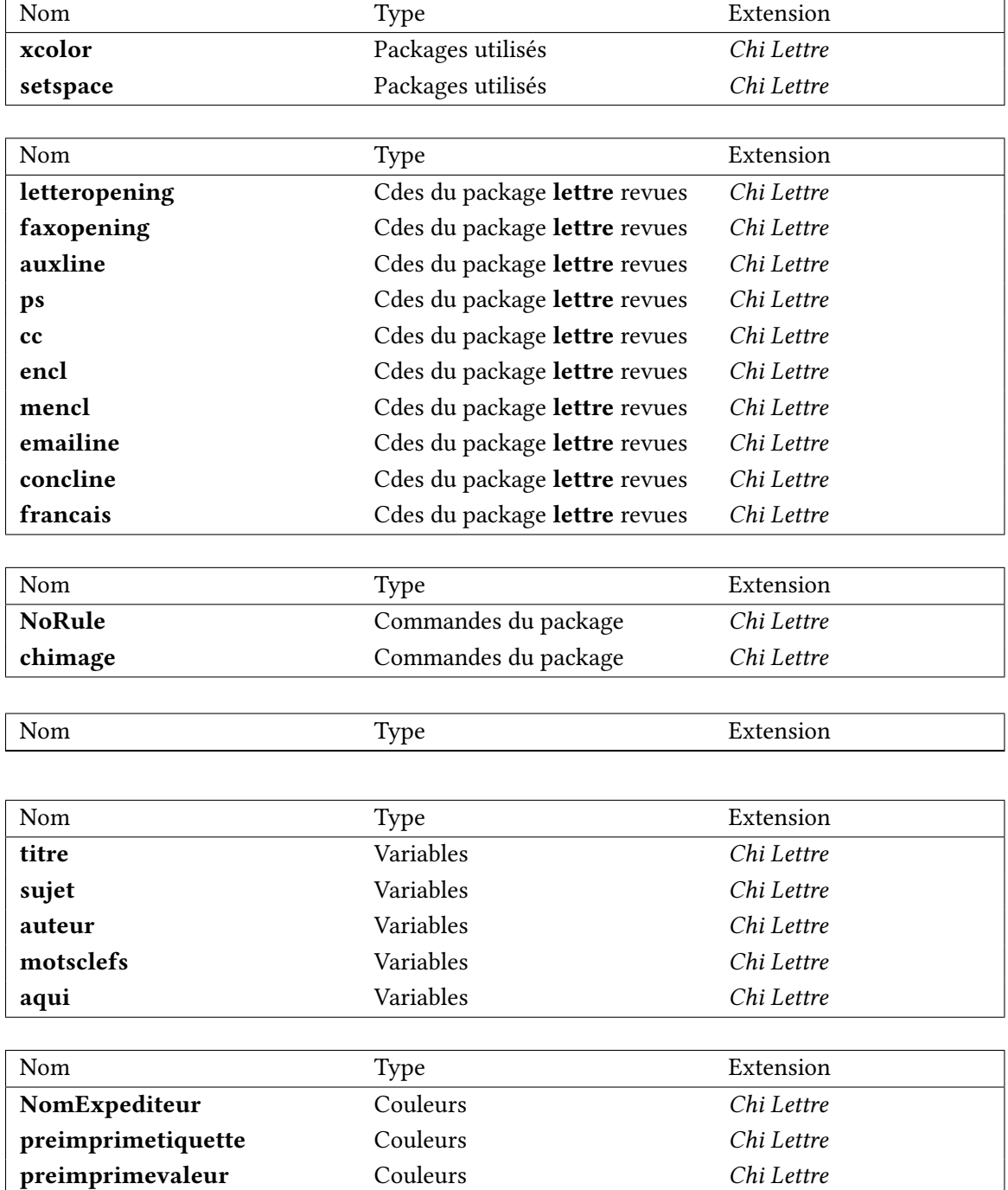

## <span id="page-5-0"></span>1.3 Liste des commandes, variables et extensions

## <span id="page-5-1"></span>1.4 Exemples

Les pages suivantes montrent deux exemples.

Assoc. Cossa

Chateau du pont F-12345 Village France

Monvillage, le 3 aout 2016

N./réf. QEl-2016-005 V./réf.

Objet : Test de lettre à deux signatures

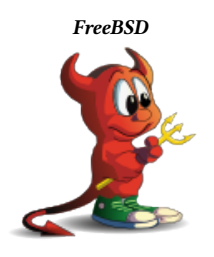

Yep

FreeBSD Madame, Monsieur,

Fusce mauris. Vestibulum luctus nibh at lectus. Sed bibendum, nulla a faucibus semper, leo velit ultricies tellus, ac venenatis arcu wisi vel nisl. Vestibulum diam. Aliquam pellentesque, augue quis sagittis posuere, turpis lacus congue quam, in hendrerit risus eros eget felis. Maecenas eget erat in sapien mattis porttitor. Vestibulum porttitor. Nulla facilisi. Sed a turpis eu lacus commodo facilisis. Morbi fringilla, wisi in dignissim interdum, justo lectus sagittis dui, et vehicula libero dui cursus dui. Mauris tempor ligula sed lacus. Duis cursus enim ut augue. Cras ac magna. Cras nulla. Nulla egestas. Curabitur a leo. Quisque egestas wisi eget nunc. Nam feugiat lacus vel est. Curabitur consectetuer.

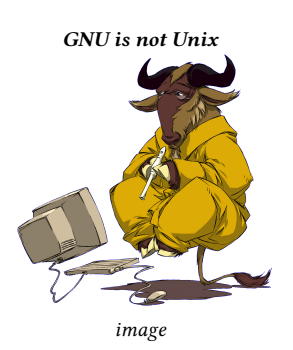

Suspendisse vel felis. Ut lorem lorem, interdum eu, tincidunt sit amet, laoreet vitae, arcu. Aenean faucibus pede eu ante. Praesent enim elit, rutrum at, molestie non, nonummy vel, nisl. Ut lectus eros, malesuada sit amet, fermentum eu, sodales cursus, magna. Donec eu purus. Quisque vehicula, urna sed ultricies auctor, pede lorem egestas dui, et convallis elit erat sed nulla. Donec luctus. Curabitur et nunc. Aliquam dolor odio, commodo pretium, ultricies non, pharetra in, velit. Integer arcu est, nonummy in, fermentum faucibus, egestas vel, odio.

Sed commodo posuere pede. Mauris ut est. Ut quis purus. Sed ac odio. Sed vehicula hendrerit sem. Duis non odio. Morbi ut dui. Sed accumsan risus eget odio. In hac habitasse platea dictumst. Pellentesque non elit. Fusce sed justo eu urna porta tincidunt. Mauris felis odio, sollicitudin sed, volutpat a, ornare ac, erat. Morbi quis dolor. Donec pellentesque, erat ac sagittis semper, nunc dui lobortis purus, quis congue purus metus ultricies tellus. Proin et quam. Class aptent taciti sociosqu ad litora torquent per conubia nostra, per inceptos hymenaeos. Praesent sapien turpis, fermentum vel, eleifend faucibus, vehicula eu, lacus.

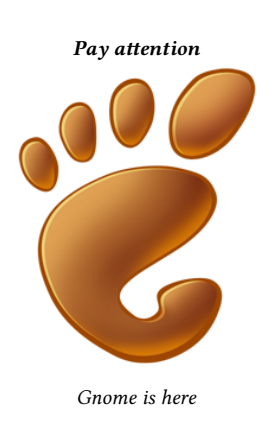

Pellentesque habitant morbi tristique senectus et netus et malesuada fames ac turpis egestas. Donec odio elit, dictum in, hendrerit sit amet, egestas sed, leo. Praesent feugiat sapien aliquet odio. Integer vitae justo. Aliquam vestibulum fringilla lorem. Sed neque lectus, consectetuer at, consectetuer sed, eleifend ac, lectus. Nulla facilisi. Pellentesque eget lectus. Proin eu metus. Sed porttitor. In hac habitasse platea dictumst. Suspendisse eu lectus. Ut mi mi, lacinia sit amet, placerat et, mollis vitae, dui. Sed ante tellus, tristique ut, iaculis eu, malesuada ac, dui. Mauris nibh leo, facilisis non, adipiscing quis, ultrices a, dui.

Morbi luctus, wisi viverra faucibus pretium, nibh est placerat odio, nec commodo wisi enim eget quam. Quisque libero justo, consectetuer a, feugiat vitae, porttitor eu, libero. Suspendisse sed mauris vitae elit sollicitudin malesuada. Maecenas ultricies eros sit amet ante. Ut venenatis velit. Maecenas sed mi eget dui varius euismod. Phasellus aliquet volutpat odio. Vestibulum ante ipsum primis in faucibus orci luctus et ultrices posuere cubilia Curae; Pellentesque sit amet pede ac sem eleifend consectetuer. Nullam elementum, urna vel imperdiet sodales, elit ipsum pharetra ligula, ac pretium ante justo a nulla. Curabitur tristique arcu eu metus. Vestibulum lectus. Proin mauris. Proin eu nunc eu urna hendrerit faucibus. Aliquam auctor, pede consequat laoreet varius, eros tellus scelerisque quam, pellentesque hendrerit ipsum dolor sed augue. Nulla nec lacus.

Vous en souhaitant bonne réception, nous vous prions d'agréer, Madame, Monsieur, l'expression de nos sentiments les meilleurs.

Mè Élà Sè Qui

- NB Nam dui ligula, fringilla a, euismod sodales, sollicitudin vel, wisi. Morbi auctor lorem non justo. Nam lacus libero, pretium at, lobortis vitae, ultricies et, tellus. Morbi ac orci et nisl hendrerit mollis. Suspendisse ut massa. Cras necante.
- C.c. aux uns et aux autres
- P.j. Annexe 1
	- Annexe 2

#### Société Téciéso

Chateau du pont F-12345 Village France

Monvillage, le 9 aout 2016

Objet : Test de lettre à deux signatures

Madame, Monsieur,

Texte

Vous en souhaitant bonne réception, nous vous prions d'agréer, Madame, Monsieur, l'expression de nos sentiments les meilleurs.

Mè Élà Sè Qui

Annexe(s) mentionnée(s)

sè qui 1, rue de là Z-1254 Le Village Tél.  $: +1234567890$ GSM : +12 345 678 901 Courriel : qui-ela@framasphere.org

Assoc. Cossa Chateau du pont F-12345 Village France

Monvillage, le 4 aout 2016

Objet : Test de lettre à une signature

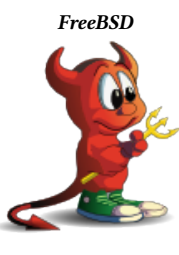

Yep

FreeBSD Madame, Monsieur,

Fusce mauris. Vestibulum luctus nibh at lectus. Sed bibendum, nulla a faucibus semper, leo velit ultricies tellus, ac venenatis arcu wisi vel nisl. Vestibulum diam. Aliquam pellentesque, augue quis sagittis posuere, turpis lacus congue quam, in hendrerit risus eros eget felis. Maecenas eget erat in sapien mattis porttitor. Vestibulum porttitor. Nulla facilisi. Sed a turpis eu lacus commodo facilisis. Morbi fringilla, wisi in dignissim interdum, justo lectus sagittis dui, et vehicula libero dui cursus dui. Mauris tempor ligula sed lacus. Duis cursus enim ut augue. Cras ac magna. Cras nulla. Nulla egestas. Curabitur a leo. Quisque egestas wisi eget nunc. Nam feugiat lacus vel est. Curabitur consectetuer.

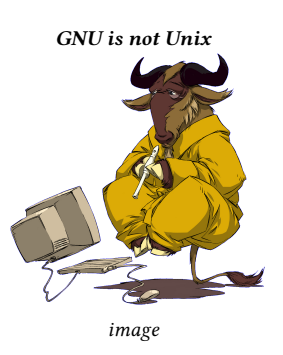

Suspendisse vel felis. Ut lorem lorem, interdum eu, tincidunt sit amet, laoreet vitae, arcu. Aenean faucibus pede eu ante. Praesent enim elit, rutrum at, molestie non, nonummy vel, nisl. Ut lectus eros, malesuada sit amet, fermentum eu, sodales cursus, magna. Donec eu purus. Quisque vehicula, urna sed ultricies auctor, pede lorem egestas dui, et convallis elit erat sed nulla. Donec luctus. Curabitur et nunc. Aliquam dolor odio, commodo pretium, ultricies non, pharetra in, velit. Integer arcu est, nonummy in, fermentum faucibus, egestas vel, odio.

Sed commodo posuere pede. Mauris ut est. Ut quis purus. Sed ac odio. Sed vehicula hendrerit sem. Duis non odio. Morbi ut dui. Sed accumsan risus eget odio. In hac habitasse platea dictumst. Pellentesque non elit. Fusce sed justo eu urna porta tincidunt. Mauris felis odio, sollicitudin sed, volutpat a, ornare ac, erat. Morbi quis

dolor. Donec pellentesque, erat ac sagittis semper, nunc dui lobortis purus, quis congue purus metus ultricies tellus. Proin et quam. Class aptent taciti sociosqu ad litora torquent per conubia nostra, per inceptos hymenaeos. Praesent sapien turpis, fermentum vel, eleifend faucibus, vehicula eu, lacus.

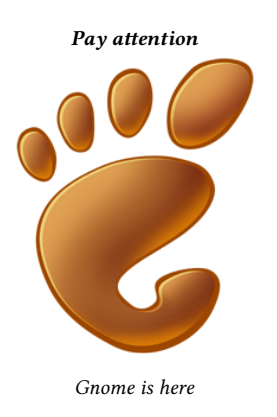

Pellentesque habitant morbi tristique senectus et netus et malesuada fames ac turpis egestas. Donec odio elit, dictum in, hendrerit sit amet, egestas sed, leo. Praesent feugiat sapien aliquet odio. Integer vitae justo. Aliquam vestibulum fringilla lorem. Sed neque lectus, consectetuer at, consectetuer sed, eleifend ac, lectus. Nulla facilisi. Pellentesque eget lectus. Proin eu metus. Sed porttitor. In hac habitasse platea dictumst. Suspendisse eu lectus. Ut mi mi, lacinia sit amet, placerat et, mollis vitae, dui. Sed ante tellus, tristique ut, iaculis eu, malesuada ac, dui. Mauris nibh leo, facilisis non, adipiscing quis, ultrices a, dui.

Morbi luctus, wisi viverra faucibus pretium, nibh est placerat odio, nec commodo wisi enim eget quam. Quisque libero justo, consectetuer a, feugiat vitae, porttitor eu, libero. Suspendisse sed mauris vitae elit sollicitudin malesuada. Maecenas ultricies eros sit amet ante. Ut venenatis velit. Maecenas sed mi eget dui varius euismod. Phasellus aliquet volutpat odio. Vestibulum ante ipsum primis in faucibus orci luctus et ultrices posuere cubilia Curae; Pellentesque sit amet pede ac sem eleifend consectetuer. Nullam elementum, urna vel imperdiet sodales, elit ipsum pharetra ligula, ac pretium ante justo a nulla. Curabitur tristique arcu eu metus. Vestibulum lectus. Proin mauris. Proin eu nunc eu urna hendrerit faucibus. Aliquam auctor, pede consequat laoreet varius, eros tellus scelerisque quam, pellentesque hendrerit ipsum dolor sed augue. Nulla nec lacus.

Vous en souhaitant bonne réception, nous vous prions d'agréer, Madame, Monsieur, l'expression de nos sentiments les meilleurs.

#### Sè Qui

- NB Nam dui ligula, fringilla a, euismod sodales, sollicitudin vel, wisi. Morbi auctor lorem non justo. Nam lacus libero, pretium at, lobortis vitae, ultricies et, tellus. Morbi ac orci et nisl hendrerit mollis. Suspendisse ut massa. Cras necante.
- C.c. aux uns et aux autres
- P.j. Annexe 1 Annexe 2

#### Société Téciéso

Chateau du pont F-12345 Village France

Monvillage, le 9 aout 2016

Objet : Test de lettre à une signature

Madame, Monsieur,

Texte

Vous en souhaitant bonne réception, nous vous prions d'agréer, Madame, Monsieur, l'expression de nos sentiments les meilleurs.

Sè Qui

Annexe(s) mentionnée(s)

# Table des matières

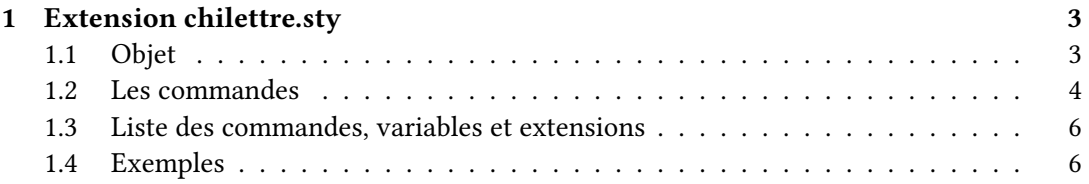